# **GeoElections News**

July 2023 ♦ Temple Terrace, FL ♦ www.icwmaps.com

VOL. 20 NO. 2 - ★★★ \$.50

### We empower the people who manage the elections process.

**GeoElections**® harnesses the power of GIS to leverage your investment in the voter registration system used in your office.

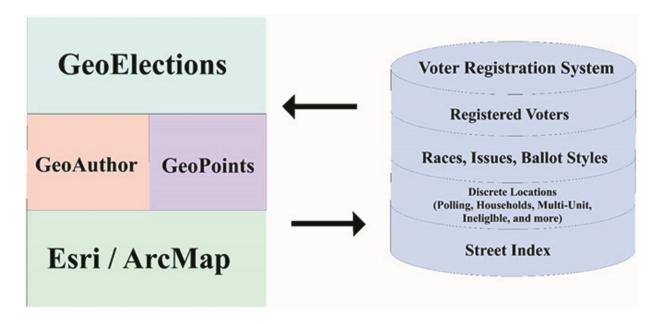

Through the functions built into the **GeoElections**® software effective management of the elections process is increased from reprecincting or redistricting to map production for paper publications or the World Wide Web, making the professional commitment of your office more than a promise.

With **GeoElections**® you are provided with the tools necessary to integrate with your voters geocoded, mapped areas of geopolitical boundaries that define who votes and your streets, water, and other geographic features mapped. Taken together, the geopolitical boundaries and physical features determine your ballot styles.

**GeoElections**® includes a powerful geocoding utility that helps you to put your electors on the map to better visualize where you need precincts and polling places. With voters geocoded, **GeoElections**® can tabulate the voter population at any level of geography.

With streets and addresses in place and the geopolitical boundaries that dictate ballot style defined, you can transfer this vital information from your map to your voter registration system providing your staff with the most up to date and reliable information with which to serve your community of electors.

The simplicity of laying out the physical features of your geography and overlaying the geopolitical boundaries and subsequently placing your voters on the map, explains the nature of who votes for each election. Then add to this mapped display the ability to interoperate with your voting system to provide updates to your tabular system with the info from your maps.

#### ICW, where imagination and geography converge.

## Creating a map using vertical integration of multiple layers of data.

By taking multiple layers of data such as roads, railroads, hydrography, miscellaneous transportation features and political boundaries, one can model them as a contiguous map layer. The result gives a base map of major features to design your elections model.

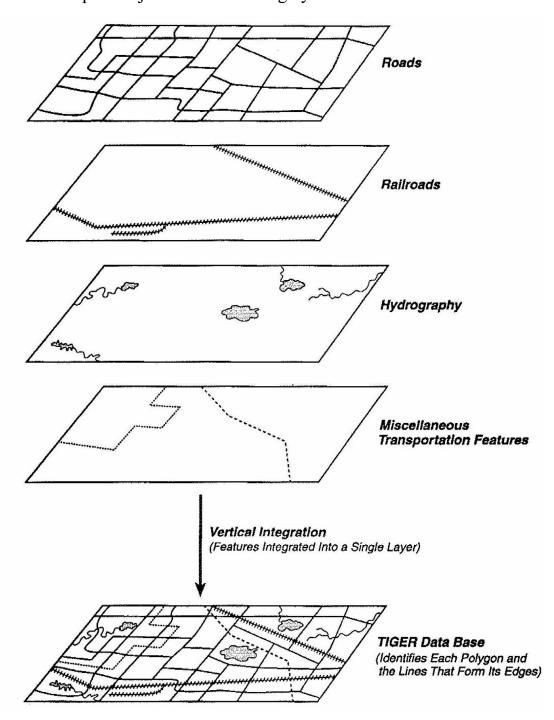

The next step on the elections model is to add the registered voters. Each of the layers helps to describe where the voters are added and defines the area to determine the districts voters are represented by. With voters on the map, ballot styles can be defined including precinct subs.

The final step is to import the mapped data with precincts and sub to generate the reports from the voter database.

#### ICW, where imagination and geography converge.